#### **New add-on for geoprocess**

06/11/2014 09:26 AM - Francisco Díaz Carsí

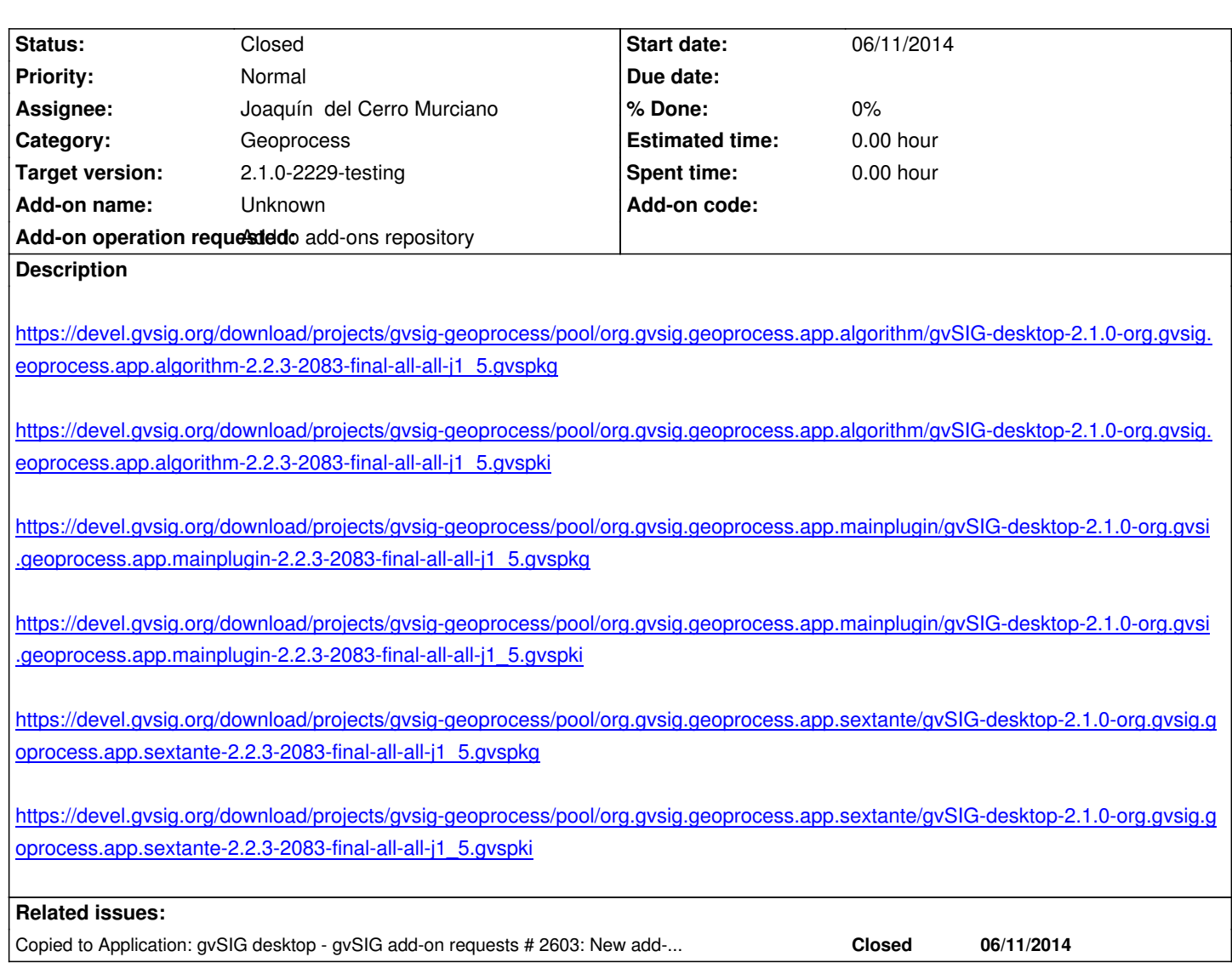

#### **History**

# **#1 - 06/11/2014 06:08 PM - Álvaro Anguix**

*- Assignee set to Joaquín del Cerro Murciano*

### **#2 - 06/13/2014 01:49 PM - Joaquín del Cerro Murciano**

*- Target version changed from 2.1.0-2259-rc3 to 2.1.0-2229-testing*

## **#3 - 06/13/2014 02:03 PM - Joaquín del Cerro Murciano**

*- Status changed from New to Fixed*

## **#4 - 06/15/2014 06:18 PM - Álvaro Anguix**

*- Status changed from Fixed to Closed*

### **#5 - 06/27/2014 04:33 AM - Francisco Díaz Carsí**

*- Copied to gvSIG add-on requests #2603: New add-on for geoprocess added*